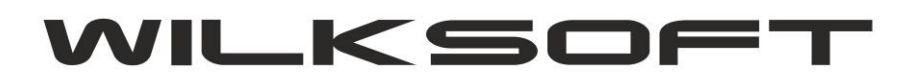

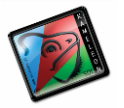

42-200 Częstochowa ul. Kiepury 24A 034-3620925 [www.wilksoft..pl](http://www.wilksoft..pl/)

## **KAMELEON.ERP EDYCJA DEKRETU RÓŻNIC KURSOWYCH**

Od KAMELEON.ERP ver. 8.50 jest możliwa edycja dekretu różnic kursowych polegająca na modyfikacji tylko kwoty księgowania (dzięki temu można "doprecyzować" kwotę różnic jaka została wyliczona przez program automatycznie). Pokazana poniżej formatka "pokaże" się w przypadku edycji (klawisz F4) dekretu typu RK (różnice kursowe) bezpośrednio w księdze głównej.

*\_\_\_\_\_\_\_\_\_\_\_\_\_\_\_\_\_\_\_\_\_\_\_\_\_\_\_\_\_\_\_\_\_\_\_\_\_\_\_\_\_\_\_\_\_\_\_\_\_\_\_\_\_\_\_\_\_\_\_\_\_\_\_\_\_\_\_\_\_\_\_\_\_\_\_\_\_\_\_\_\_\_\_\_\_\_\_\_\_\_\_\_\_\_\_\_\_\_\_\_\_\_\_\_\_\_\_\_\_\_\_\_\_\_\_\_*

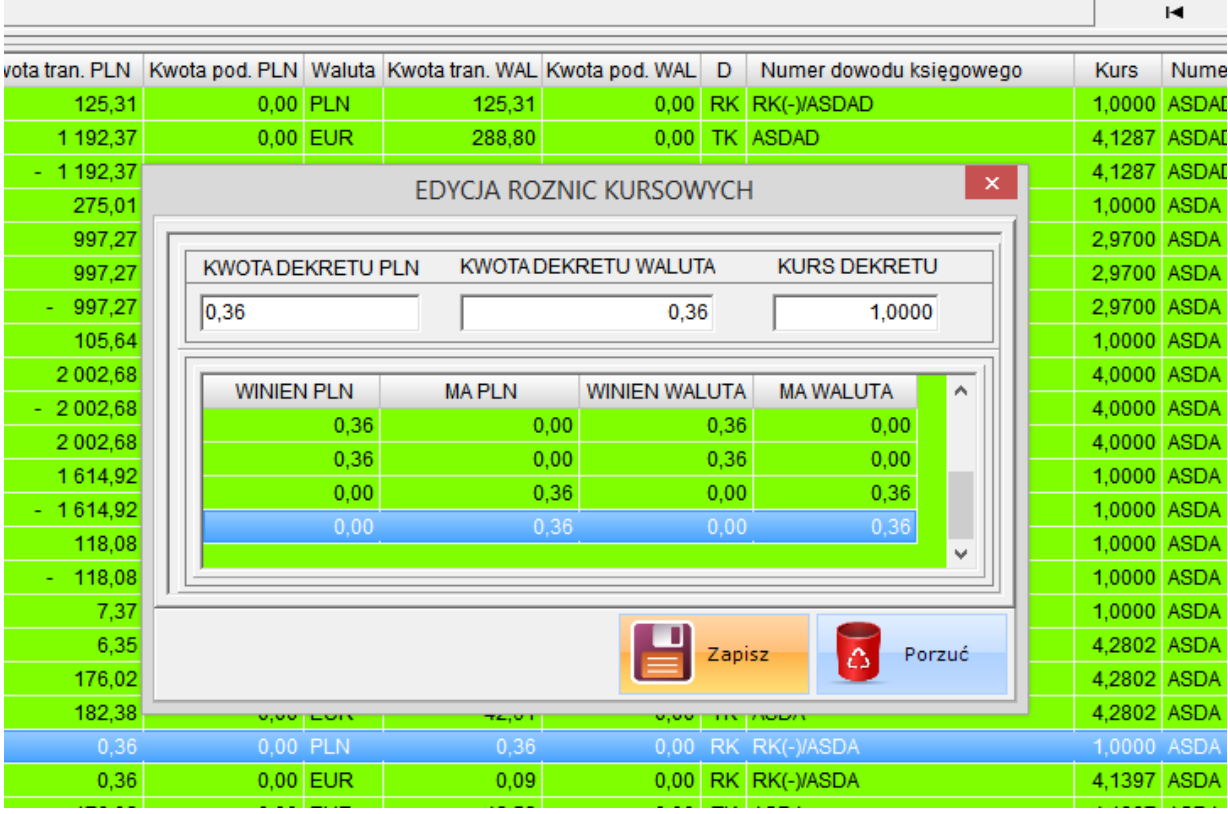